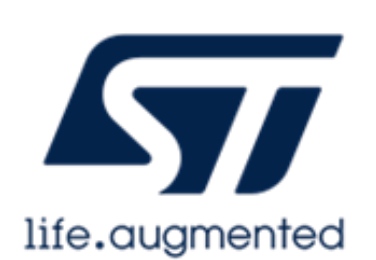

# MODULO DI REGISTRAZIONE AL CORSO

Introduzione alla programmazione di microcontrollori a 32 bit con l'ambiente mbed

## **Sviluppiamo un driver per il controllo dei motori in continua**

*Corso dedicato ai docenti delle scuole secondarie di secondo grado e riguardante la programmazione di una scheda a microcontrollore a 32 bit con l'ambiente di sviluppo mbed di ARM, per il controllo di un motore in continua.*

### *Il corso, online e gratuito, si terrà il giorno 25 Novembre 2020 dalle ore 9:00 alle ore 11:00 sulla piattaforma Teams, e riguarderà lo sviluppo di un driver per il controllo di un motore in continua.*

L'ambiente di sviluppo mbed rende il livello di complessità di programmazione della Nucleo, paragonabile a quella di una scheda Arduino™.

**Per partecipare al corso occorre compilare questo modulo e inviarlo a** [Maria](mailto:maria.iside@st.com)  **[Iside](mailto:maria.iside@st.com)** 

**Saranno accettate iscrizioni fino ad un massimo di 60 scuole su tutto il territorio nazionale italiano.** 

**Raggiunto tale numero massimo e comunque non oltre le ore 17:00 di venerdì 13 Novembre 2020, non saranno accettate ulteriori iscrizioni.** 

**Le scuole, che potranno iscrivere al massimo 2 docenti, riceveranno una mail di conferma dell'avvenuta iscrizione con le istruzioni per seguire il corso e riceveranno in donazione un kit di sviluppo contenente una Scheda Nucleo F401RE, una scheda per il controllo dei motori in continua, un motore in continua, un cavo USB e cavetti dupont.**

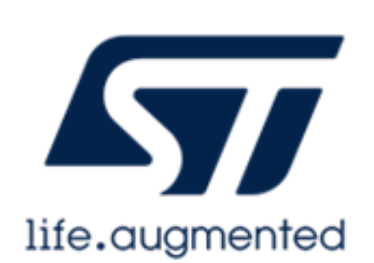

# MODULO DI REGISTRAZIONE AL CORSO

Introduzione alla programmazione di microcontrollori a 32 bit con l'ambiente mbed

#### **Dati Istituto:**

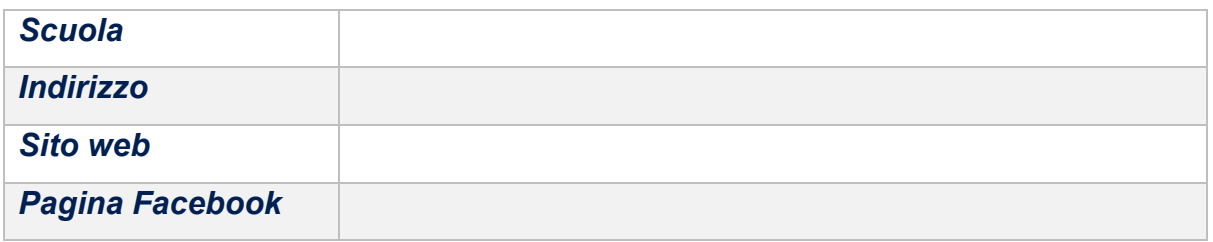

### **Docente 1:**

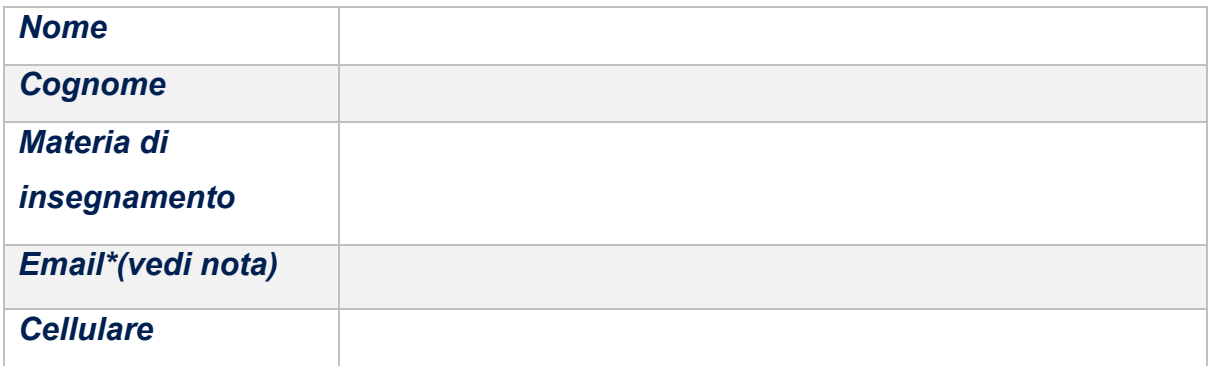

#### **Docente 2:**

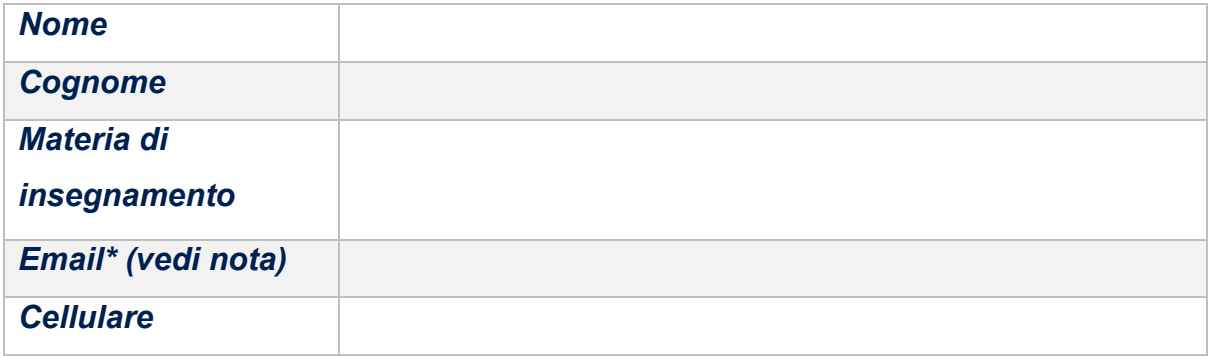

**\*** *QUESTO INDIRIZZO EMAIL DEVE ESSERE QUELLO CHE SI UTILIZZERA' PER ACCEDERE ALLA PIATTAFORMA Microsoft Team, NON INSERIRE EMAIL DIVERSE DA QUELLA COMUNICATA*

*Inviare il modulo compilato a [maria.iside@st.com](mailto:maria.iside@st.com)*